## Landesverwaltungsamt Berlin

Landesverwaltungsamt Berlin, 10702 Berlin (Postanschrift)

An die IPV anwendenden Stellen

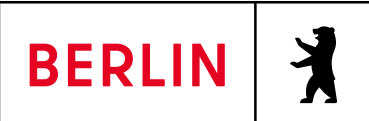

Geschäftszeichen (bitte angeben) IT IPV Tel. +49 30 90139-0 (Vermittlung) [ipv-hotline@lvwa.berlin.de](mailto:ipv-hotline@lvwa.berlin.de) (Fragen zum Inhalt bitte per Hotline-Anfrage an diese E-Mail-Adresse) [www.berlin.de/lvwa](http://www.berlin.de/lvwa) Intranet[: http://b](http://b-intern.de/wb/landesverwaltungsamt/aufgabenbereiche/ipv/)[intern.de/wb/landesverwaltungsamt](http://b-intern.de/wb/landesverwaltungsamt/aufgabenbereiche/ipv/) [/aufgabenbereiche/ipv/](http://b-intern.de/wb/landesverwaltungsamt/aufgabenbereiche/ipv/) Fehrbelliner Platz 1, 10707 Berlin 04.04.2024

## Rundschreiben LVwA IPV Nr. 07/2024

# Änderungen/Hinweise zum Kalendermonat April 2024

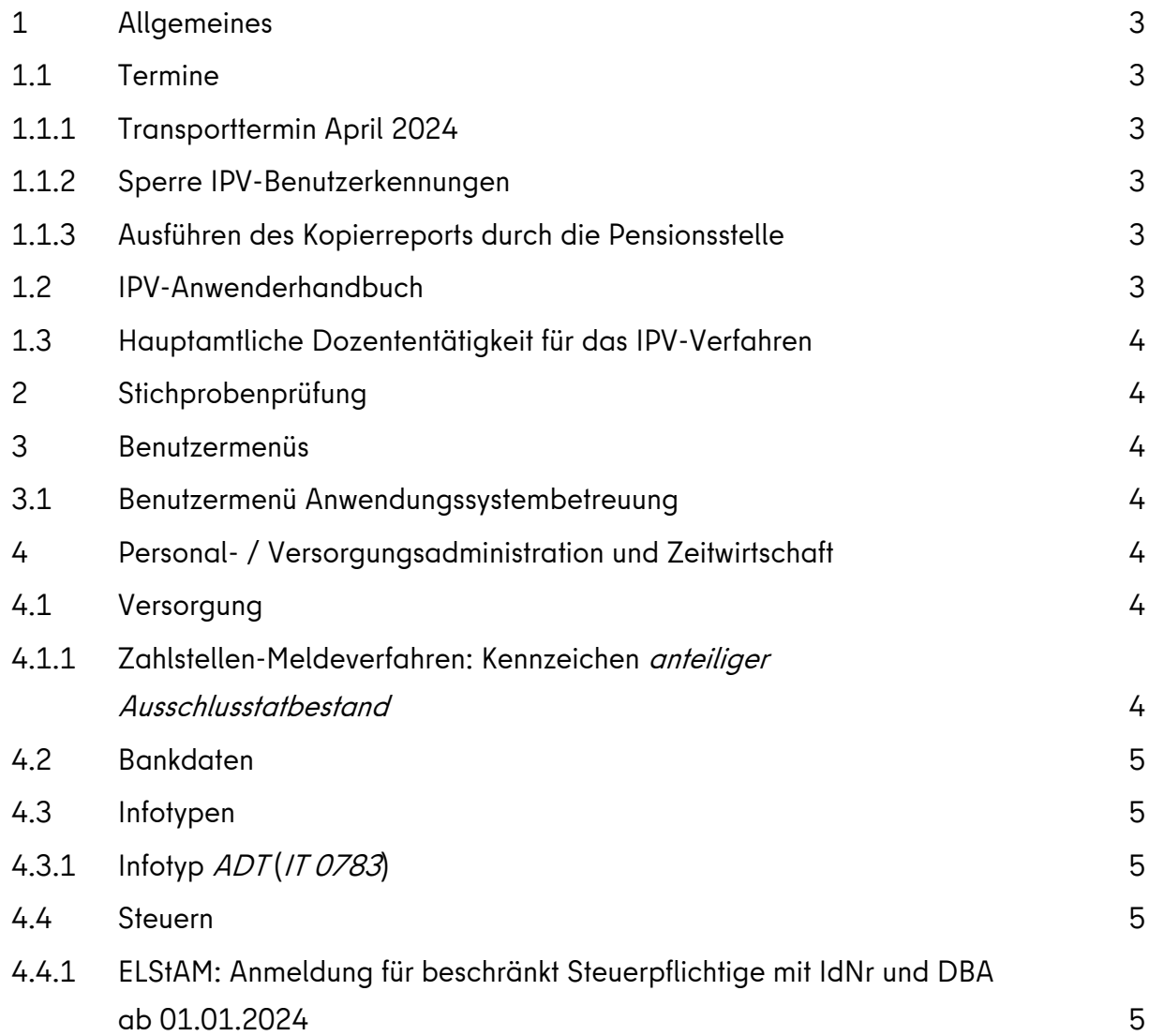

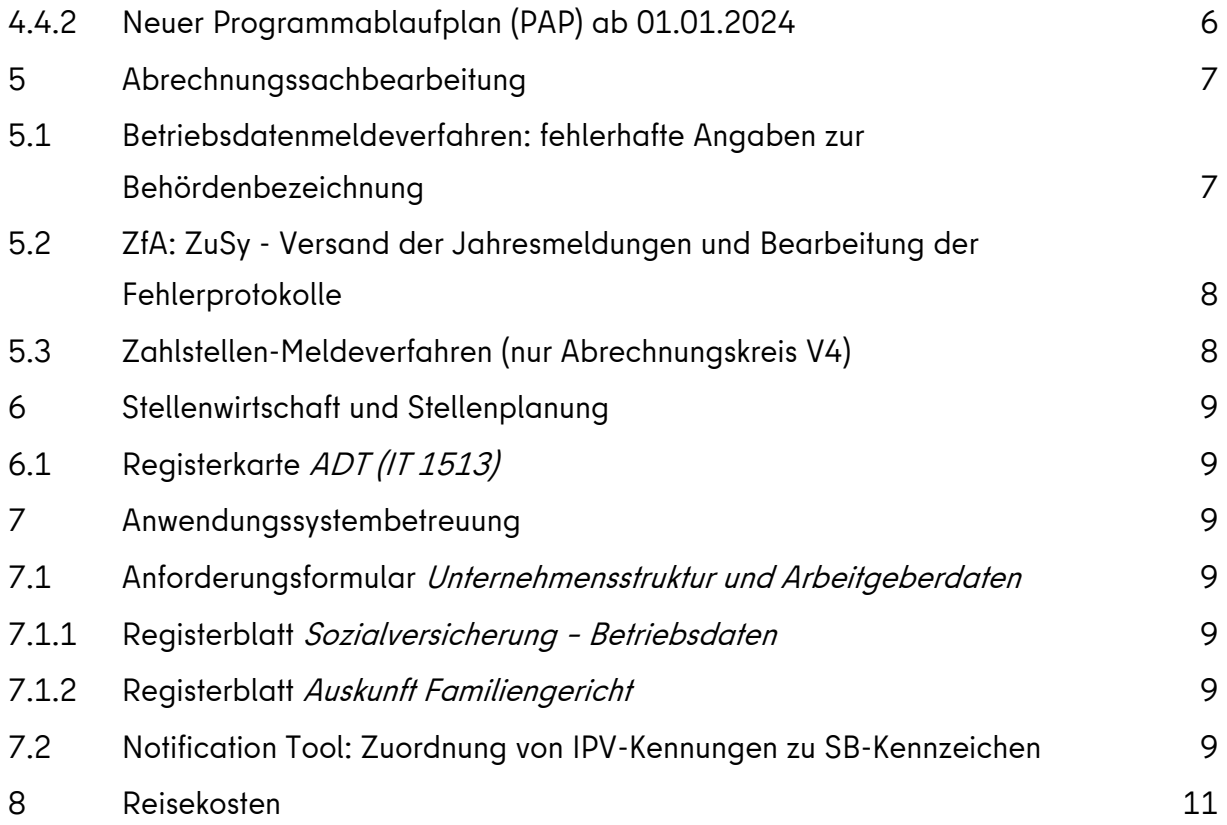

## <span id="page-2-0"></span>1 Allgemeines

### <span id="page-2-1"></span>1.1 Termine

## <span id="page-2-2"></span>1.1.1 Transporttermin April 2024

Die IPV-Systemanpassungen werden am 08.04.2024 in die produktiven IPV-Systeme Z01 und S01 transportiert.

### <span id="page-2-3"></span>1.1.2 Sperre IPV-Benutzerkennungen

Vom ITDZ werden von Freitag, dem 19.04.2024, 18:00 Uhr bis Montag, dem 22.04.2024, 06:00 Uhr Wartungsarbeiten für die IPV-Systeme durchführt. Die IPV-Benutzerkennungen der Anwenderinnen und Anwender werden daher in diesem Zeitraum auf den produktiven IPV-Systemen Z01 und S01 gesperrt.

Am Donnerstag, dem 25.04.2024 werden auf den produktiven IPV-Systemen Z01 und S01 Datenbank-Patches durchgeführt. Die IPV-Kennungen werden daher ab 16:00 Uhr auf diesen Systemen gesperrt.

Vorab erfolgt eine Information per Systemmeldung.

Nach Abschluss der Arbeiten werden die IPV-Kennungen umgehend entsperrt.

Hinweis: Der aktuelle Betriebszustand der IPV-Server kann den Intranetseiten des SSC entnommen werden. Hierfür steht auch die Schaltfläche Status im SAP-Logon-Pad zur Verfügung.

## <span id="page-2-4"></span>1.1.3 Ausführen des Kopierreports durch die Pensionsstelle

Der Kopierreport wird von der Pensionsstelle mehrmals im Monat, vor der Personalabrechnung in diesem Monat letztmalig am 07.04.2024 um 20:00 Uhr ausgeführt [\(Aktueller Terminplan unter](https://www.berlin.de/landesverwaltungsamt/versorgung/informationen-und-formulare-fuer-dienststellen/kopierreporte/)) 

[https://www.berlin.de/landesverwaltungsamt/versorgung/informationen-und-formulare](https://www.berlin.de/landesverwaltungsamt/versorgung/informationen-und-formulare-fuer-dienststellen/kopierreporte/))[fuer-dienststellen/kopierreporte/\).](https://www.berlin.de/landesverwaltungsamt/versorgung/informationen-und-formulare-fuer-dienststellen/kopierreporte/))

## <span id="page-2-5"></span>1.2 IPV-Anwenderhandbuch

Am heutigen Tag wird die 177. Änderung des IPV-Anwenderhandbuchs im Intranet veröffentlicht.

Die Information über die Aktualisierung ist als Anlage 1 dem Rundschreiben beigefügt.

## <span id="page-3-0"></span>1.3 Hauptamtliche Dozententätigkeit für das IPV-Verfahren

Zur dauerhaften Verstärkung des nebenamtlichen Dozententeams sucht das LVwA, Referat IT IPV, IT-affine Menschen, die mit großem Sachverstand, Kommunikationsgeschick und didaktischen Fähigkeiten die komplexen Sachverhalte des IPV-Verfahrens mittels unterschiedlicher Lernangebote verständlich an die Adressaten vermitteln. Künftig soll die Etablierung und Nutzung neuer digitaler Lernformen verstärkt ausgebaut werden.

IPV-erfahrene Anwenderinnen und Anwender, die sich für diese Aufgabe interessieren, finden weitere Informationen zu den Stellenangeboten auf der Intranetseite des SSC <https://b-intern.de/wb/landesverwaltungsamt/aufgabenbereiche/ipv/stellenangebote/> sowie im Karriereportal Berlin unter der Adresse: [https://www.karriereportal](https://www.karriereportal-stellen.berlin.de/DozentDozentin-fuer-das-landesweite-Fachverfahren-IPV-de-j46970.html)[stellen.berlin.de/DozentDozentin-fuer-das-landesweite-Fachverfahren-IPV-de-j46970.html.](https://www.karriereportal-stellen.berlin.de/DozentDozentin-fuer-das-landesweite-Fachverfahren-IPV-de-j46970.html)

## <span id="page-3-1"></span>2 Stichprobenprüfung

Keine aktuellen Informationen.

## <span id="page-3-2"></span>3 Benutzermenüs

## <span id="page-3-3"></span>3.1 Benutzermenü Anwendungssystembetreuung

Unter *Infosysteme*  $\rightarrow$  *Unternehmensstruktur* wurde die neue Transaktion

YA12 Übersteuerung des SB-Kennzeichen Personal (NT)

hinzugefügt (siehe auch Ausführungen zu Tz. [7.2\)](#page-8-6).

## <span id="page-3-4"></span>4 Personal- / Versorgungsadministration und Zeitwirtschaft

## <span id="page-3-5"></span>4.1 Versorgung

## <span id="page-3-6"></span>4.1.1 Zahlstellen-Meldeverfahren: Kennzeichen anteiliger Ausschlusstatbestand

Im Zahlstellen-Meldeverfahren (ZMV) wurde für Leistungen der betrieblichen Altersversorgung mit Beginn des Jahres 2024 das Kennzeichen anteiliger Ausschlusstatbestand (ANTAUS) eingeführt. Seit der Personalabrechnung/Folgeaktivitäten Versorgung 02/2024 wurden Zahlstellenmeldungen für Versorgungsbezüge fälschlich im Feld ANTAUS mit der Ausprägung 1 nein erstellt. Gemäß der Verfahrensbeschreibung zum ZMV ist bei Versorgungsbezügen das Feld ANTAUS mit der Ausprägung 0 Grundstellung zu melden. Der Fehler wurde durch die Firma SAP behoben.

Beim nächsten Erstellen von Zahlstellenmeldungen durch die Abrechnungsstelle werden Meldungen mit der Ausprägung 1 im Feld ANTAUS storniert und mit der Ausprägung 0 neu erstellt. Voraussetzung ist, dass auf dem Selektionsbild des Reports Versorgungs-/Kapitalleistungsmeldungen erstellen (RPCZOVD0) das Feld Aufrollung ab Datum mit dem ältesten Beginndatum einer Meldung gefüllt wird, bei der das Feld ANTAUS mit der Ausprägung 1 gefüllt ist. Eine Auswertung durch das SSC im produktiven IPV-System Z01 ergab den 01.01.2019. Siehe auch Ausführungen zu Tz. [5.3.](#page-7-1)

### <span id="page-4-0"></span>4.2 Bankdaten

Es wurde das von der Deutschen Bundesbank zur Verfügung gestellte, aktualisierte Bankleitzahlenverzeichnis ins IPV-System implementiert. Die im IPV-System systemseitig vorgenommenen Änderungen zur Aktualisierung des Bankleitzahlenverzeichnisses sind auf den IPV-Intranetseiten unter *Dokumente und Dateien*  $\rightarrow$  Weitere Dokumente und Dateien  $\rightarrow$ Bankleitzahlenverzeichnis (nur Aktualisierungen) veröffentlicht.

Anhand dieser Information sind durch die Personalsachbearbeitung die betroffenen Personalfälle zu ermitteln, die für die Zukunft gültigen Bankverbindungen zu erfragen und im IPV-System zu hinterlegen. Dies gilt für alle Infotypen, in denen eine Bankverbindung hinterlegt ist.

### <span id="page-4-1"></span>4.3 Infotypen

## <span id="page-4-2"></span>4.3.1 Infotyp *ADT* (*IT 0783*)

Siehe Ausführungen zu Tz. [6.1.](#page-8-1)

## <span id="page-4-3"></span>4.4 Steuern

## <span id="page-4-4"></span>4.4.1 ELStAM: Anmeldung für beschränkt Steuerpflichtige mit IdNr und DBA ab 01.01.2024

Beschränkt Steuerpflichtige, die dem Doppelbesteuerungsabkommen (DBA), dem Auslandstätigkeitserlass (ATE) unterliegen oder zum Personenkreis der Grenzgänger gehören, wurden bisher nicht beim ELStAM-Verfahren angemeldet. Für Personalfälle, die erfolgreich beim ELStAM-Verfahren angemeldet waren und bei denen die beschränkte Steuerpflicht mit DBA im Infotyp Steuerdaten D (IT 0012) hinterlegt wurde, erfolgte eine ELStAM-Abmeldung.

Künftig werden alle beschränkt Steuerpflichtigen, bei denen im Infotyp Steuerdaten D (IT 0012) eine Steuer-Identifikationsnummer (IdNr) hinterlegt ist, am ELStAM-Verfahren angemeldet bzw. bei entsprechenden Dateneingaben nicht abgemeldet.

Für bereits abgemeldete oder nicht angemeldete Personalfälle erfolgt zum 01.01.2024, oder wenn ein späterer Beginn des DBA bereits im Infotyp Steuerdaten D (IT 0012) hinterlegt ist, keine automatische ELStAM-Anmeldung, wenn keine passende Maßnahme (z. B. Eintritt) existiert oder der Infotyp Steuerdaten D (IT 0012) keinen Split zum 01.01.2024 hat. In diesem Fall muss im Infotyp Steuerdaten D (IT 0012) im Feld Sonderver. Anmeldung die Ausprägung *erzwingen* hinterlegt werden.

Unbeschränkt oder beschränkt Steuerpflichtige, die am elektronischen ELStAM-Verfahren erfolgreich teilnehmen und nun DBA-befreit werden bzw. deren Steuerabzug gemindert wird, werden nicht abgemeldet. Beantragen diese bei ihrem Finanzamt dennoch eine Ersatzbescheinigung, so wird mit der nächsten ELStAM-Monatsliste eine Abrufsperre gemeldet. Die folgenden beiden Konstellationen sind dann möglich:

- Für den betroffenen Personalfall ist bereits im Infotyp Steuerdaten D (IT 0012) die Sonderverarbeitung nicht teilnehmen mit dem Grund Besondere Bescheinigung hinterlegt. Durch die Sperre erfolgt keine Aktualisierung des Infotyp Steuerdaten D (IT 0012).
- ▶ Für den betroffenen Personalfall ist im Infotyp Steuerdaten D (IT 0012) die Sonderverarbeitung *nicht teilnehmen* mit dem Grund Besondere Bescheinigung nicht hinterlegt. Durch die gemeldete Abrufsperre erfolgt eine Aktualisierung des Infotyp Steuerdaten D (IT 0012) mit der Steuerklasse 6 und des Feldes Sperre ELStAM mit der Ausprägung Sperre durch Monatsliste.

## <span id="page-5-0"></span>4.4.2 Neuer Programmablaufplan (PAP) ab 01.01.2024

Mit E-Mail vom 05.03.2024 wurde folgende Information an die IPV anwendenden Stellen gegeben:

"... mit Schreiben vom 23.02.2024 hat das Bundesministerium der Finanzen (BMF) einen geänderten Programmablaufplan (PAP) für die maschinelle Berechnung der vom Arbeitslohn einzubehaltenden Lohnsteuer für 2024 bekannt gegeben. Der geänderte PAP wird voraussichtlich heute in das produktive IPV-System Z01 (und das Schulungssystem S01) transportiert.

Der geänderte PAP beinhaltet u. a. die Beitragsabschläge für zu berücksichtigende Kinder bei Arbeitnehmern, die in der sozialen Pflegeversicherung (PV) versichert sind. Beim Lohnsteuerabzug (im Zeitraum 01.07.2023 bis 31.12.2023) blieb der Abschlag in der PV ab dem zweiten bis zum fünften Kind noch unberücksichtigt. Dadurch sollten laut BMF Unsicherheiten bei der Berechnung bzw. Ermittlung der Lohnsteuer vermieden werden, da

den Arbeitgebenden zu diesem Zeitpunkt ggf. noch keine Informationen zu den in der PV zu berücksichtigenden Kindern vorlagen.

Durch den geänderten PAP wird rückwirkend zum 01.01.2024 diese Berücksichtigung umgesetzt. Dies führt ggf. zu Steuer-Nachzahlungen, da die Entlastung in der PV zur Erhöhung der einzubehaltenden Steuerbeträge führt.

Für den Abrechnungskreis der Versorgung (V4) wird in der Personalabrechnung 04/2024 eine Zwangsrückrechnung ab dem 01.01.2024 durchgeführt. Alle anderen aktiven Abrechnungskreise werden in der kommenden Personalabrechnung ohnehin aufgrund der Inflationskostenausgleichszahlung auf den 01.12.2023 zwangsweise zurückgerechnet.

Die Hinweise im IPV-Anwenderhandbuch  $\rightarrow$  Kapitel 07 Schwerpunktthemen  $\rightarrow$  S10 Personalabrechnung für einen Abrechnungskreis und Anstoß Nachberechnung sowie im Kapitel 01 Beschreibung der Infotypen  $\rightarrow$  Infotyp Abrechnungsstatus (IT 0003) sind zu beachten. …"

## <span id="page-6-0"></span>5 Abrechnungssachbearbeitung

### <span id="page-6-1"></span>5.1 Betriebsdatenmeldeverfahren: fehlerhafte Angaben zur Behördenbezeichnung

Mit E-Mail vom 18.03.2024 wurde folgende Information an die IPV anwendenden Stellen gegeben:

"... leider muss ich Ihnen mitteilen, dass die während der Abrechnung 03/2024 erstellten Betriebsdatenmeldungen teilweise fehlerhaft sind. Dies betrifft insbesondere nachgeordneten Behörden bzw. Einrichtungen der Senatsverwaltungen.

So wurden zwar die Anschriften, die zu der Betriebsnummer gehören richtig ermittelt, aber die Behördenbezeichnungen wurden stellenweise mit den Daten der jeweiligen Senatsverwaltung überschrieben.

Beispiel:

Das Landesdenkmalamt als nachgeordnete Behörde der Senatsverwaltung für Stadtentwicklung, Bauen und Wohnen hat seinen Sitz in der Klosterstraße 47 in 10179 Berlin.

In den Meldedaten wurde nun als Name nicht das Landesdenkmalamt genannt, sondern die Angaben zur Senatsverwaltung unter Beibehaltung der Anschrift des LDA.

Entsprechend fehlerhaft können die Meldedaten anderer nachgeordneter Behörden aussehen.

Hier liegt ein Fehler vor, der an die SAP gemeldet wurde. Eine Korrektur steht noch aus.

Aufgrund der falschen Meldedaten wird es in der Folge zu falschen Speicherbestätigungen kommen, die Sie ggf. als Irrläufer entsprechend spät erreichen.

Sobald eine Korrektur vorliegt, werde ich darüber informieren, wie weiter zu verfahren ist.

Dies kann ggf. auch außerhalb des Zeitfensters der Personalabrechnung erfolgen, da Betriebsdaten gemeldet werden sollen. Aktuelle Abrechnungsergebnisse sind hierfür nicht erforderlich. …"

### <span id="page-7-0"></span>5.2 ZfA: ZuSy - Versand der Jahresmeldungen und Bearbeitung der Fehlerprotokolle

Mit E-Mail vom 21.03.2024 wurde folgende Information an die IPV anwendenden Stellen gegeben:

"... die Jahresmeldungen der ZfA-ZuSy müssen bis zum Ende des Monats an die ZfA übermittelt werden.

Die automatisierte Verbindung in der letzten Zeit war aufgrund technischer Probleme gestört. Gestern konnten die Jahresmeldungen jedoch außerplanmäßig übertragen werden.

Dabei wurden auch standardmäßig die Fehlerprotokolle bzgl. ZfA-ZuSy abgeholt und Ihnen wie immer zugänglich gemacht. Die Spools haben den Titel ZFA: Meldungen zuordnen, Buchungskreis XXXX und sind dem Benutzer XXXX-Z999 zugeordnet. Die darin enthaltenen Fehler sind zu korrigieren und eine erneute Erstellung der BZ01-Meldung anschließend zu veranlassen. Anmerkung: Aufgrund der aktuell mehrmalig ausgeführten Verbindungsreports durch das SSC sind ggf. Meldungen für einzelne Personalnummern mit dem Status Kein Update von der ZfA zurückgemeldet worden. Diese können ignoriert werden.

Die vom SSC gesteuerte Übertragung von und zur ZfA bzgl. der ZfA-ZuSy-Meldungen wird in den nächsten Tagen außerplanmäßig alle zwei Werktage stattfinden. Somit besteht die Möglichkeit, korrigierte Meldungen noch fristgerecht an die ZfA zu übertragen. Die geplanten Termine für die Übertragungen sind:

- $\geq$  am 22.03. um 18:00 Uhr
- $\geq$  am 26.03. um 01:30 Uhr
- $\geq$  am 28.03. um 03:30 Uhr
- $\geq$  am 31.03. um 03:30 Uhr ..."

## <span id="page-7-1"></span>5.3 Zahlstellen-Meldeverfahren (nur Abrechnungskreis V4)

Beim Ausführen der Aktivität KVdR: Erstellung der Meldungen im Rahmen der Personalabrechnung/Folgeaktivitäten Versorgung 05/2024 ist auf dem Selektionsbild des Reports Versorgungs-/Kapitalleistungsmeldungen erstellen (RPCZOVD0) im Feld Aufrollung ab Datum das Datum 01.01.2019 einzugeben. Siehe auch Ausführungen zu Tz. [4.1.1.](#page-3-6)

## <span id="page-8-0"></span>6 Stellenwirtschaft und Stellenplanung

## <span id="page-8-1"></span>6.1 Registerkarte ADT (IT 1513)

Die Wertehilfe zur Registerkarte ADT (IT 1513), die ebenfalls für den Infotyp ADT (IT 0783) gilt, wurde ergänzt und die ADT-Liste im Intranet entsprechend aktualisiert. Die Änderungen sind der letzten Spalte mit dem Datum Apr 2024 zu entnehmen.

## <span id="page-8-2"></span>7 Anwendungssystembetreuung

### <span id="page-8-3"></span>7.1 Anforderungsformular Unternehmensstruktur und Arbeitgeberdaten

#### <span id="page-8-4"></span>7.1.1 Registerblatt Sozialversicherung - Betriebsdaten

Es wurde die Teilapplikation BDBS dem neuen Registerblatt Sozialversicherung – Betriebsdaten (SV-BDBS) zugeordnet.

Die Beschreibung im IPV-Anwenderhandbuch  $\rightarrow$  Kapitel 07 Schwerpunktthemen  $\rightarrow$  S42 Absenderangaben in Daten- und Druckausgaben wird zeitnah aktualisiert.

### <span id="page-8-5"></span>7.1.2 Registerblatt Auskunft Familiengericht

Es wurde die Teilapplikation VADM dem neuen Registerblatt Auskunft Familiengericht zugeordnet. Die auf Personalbereichsebene abgefragten Absenderangaben finden Verwendung in den im IPV-System erzeugten Anschreiben an ein Familiengericht im Versorgungsausgleichsverfahren.

Die Beschreibung im IPV-Anwenderhandbuch → Kapitel 07 Schwerpunktthemen → S42 Absenderangaben in Daten- und Druckausgaben wird zeitnah aktualisiert.

### <span id="page-8-6"></span>7.2 Notification Tool: Zuordnung von IPV-Kennungen zu SB-Kennzeichen

Das nicht optimale Laufzeitverhalten des Notification Tools führt vor allem in größeren Behörden zu erheblichen Schwierigkeiten bei der Auswertung.

Um das Laufzeitverhalten zu verbessern, sollen zukünftig (nach dem Transporttermin im Mai 2024) direkt beim Erstellen der Meldungen im Notification Tool, die Aufgaben automatisch einer IPV-Kennung zugeordnet werden.

# Die zugeordneten Aufgaben können dann u. a. im Einstiegsbild der NT: Aufgabenliste zentraler Einstieg mit der Vorgabe der IPV-Kennungen im Feld Bearbeiter der Aufgabe ausgewertet

werden. Es wird davon ausgegangen, dass die Einschränkungen im Einstiegsbild auf die einzelnen IPV-Kennungen zu einer erheblichen Reduzierung der Laufzeit führen wird. Alternativ kann künftig auch (ohne vorherige manuelle Aufgabenzuordnung) die Funktionalität Aufgabenliste Bearbeiter genutzt werden.

Achtung: Voraussetzung für automatische Zuordnung von Aufgaben im Notification Tool zu einer IPV-Kennung ist, dass diese Kennung einem bestimmten SB-Kennzeichen zugeordnet ist.

Durch die Anwendungssystembetreuung sind daher bis zum Transporttermin 03.05.2024 mit Hilfe der Transaktion YA11 - Pflege und Auswertung Daten SB-Kennzeichen die Angaben zu prüfen und ggf. anzupassen (siehe auch IPV-Anwenderhandbuch  $\rightarrow$  Kapitel 13 Anwendungssystembetreuung -ASB- $\rightarrow$  06 Infosysteme  $\rightarrow$  Tz 4.6 YA11 - Pflege und Auswertung Daten SB-Kennzeichen).

Die mit der Transaktion YA11 für den generellen Zweck zu dem Schlüssel

\*\*\*\* - Kennung zu SB-Kennzeichen (allgemein)

hinterlegten IPV-Kennungen werden zukünftig auch für die Zuordnung im Notification Tool verwendet werden, sofern nicht mit dem neu für den speziellen Zweck für das Notification Tool eingerichteten Schlüssel

#### NT01 - Kennung zu SB-Kennzeichen (für Notification Tool)

übersteuert wird.

Ist auf diese Weise einem SB-Kennzeichen eine IPV-Kennung zugeordnet, wird für die maschinelle Zuordnung der Aufgaben zu einer IPV-Kennung im Notification Tool, das im Infotyp Organisatorische Zuordnung (IT 0001) hinterlegte SB-Kennzeichen Personal verwendet.

Für den Fall, dass nicht das *SB-Kennzeichen Personal*, sondern das *SB-Kennzeichen Abrechnung* für die Zuordnung der Aufgaben zu einer IPV-Kennung verwendet werden soll, wurde im Benutzermenü der ASB die neue Transaktion

### YA12 – Übersteuerung des SB-Kennzeichen Personal (NT)

zur Verfügung gestellt. Mit dieser Transaktion besteht die Möglichkeit, die voreingestellte Art SB-Kennzeichen P SB Personal für die einzelnen Bereiche/Teilbereiche des Notification Tools mit der Art SB-Kennzeichen A SB Abrechnung zu übersteuern.

### Hinweis: Die Beschreibung im IPV-Anwenderhandbuch  $\rightarrow$  Kapitel 13

Anwendungssystembetreuung -ASB-  $\rightarrow$  06 Infosysteme wurde unter  $\rightarrow$  Tz 4.6 YA11 - Pflege und Auswertung Daten SB-Kennzeichen um den neu eingerichteten Schlüssel NT 01 und um die neue Transaktion  $\rightarrow$  YA12 - Übersteuerung des SB-Kennzeichen Personal (NT) ergänzt.

## <span id="page-10-0"></span>8 Reisekosten

Keine aktuellen Informationen.

Im Auftrag

Soldner/ Griese

Landesverwaltungsamt Berlin, Fehrbelliner Platz 1, 10707 Berlin barrierefreier Zugang über Tordurchfahrt Württembergische Straße U-Bahnlinien 3, 7 und Bus 101, 115, 143 Fehrbelliner Platz